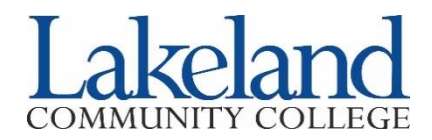

Visiting students are currently attending another university/college and would like to take courses at Lakeland for one term and have the credits transferred back to their home institution.

## **How to Register as a Visiting Student**

- *1.* Complete Lakeland's Application for Admissions as a Visiting Student at [lakelandcc.edu/apply](https://lkn.lakelandcc.edu/public/apply/) *– New visiting students only; returning visiting students to do not need to reapply to the college.*
- 2. Complete the Visiting (Transient) Student Registration Form. This form must be completed by the appropriate official at the visiting student's home institution and received by Lakeland prior to registration.\*

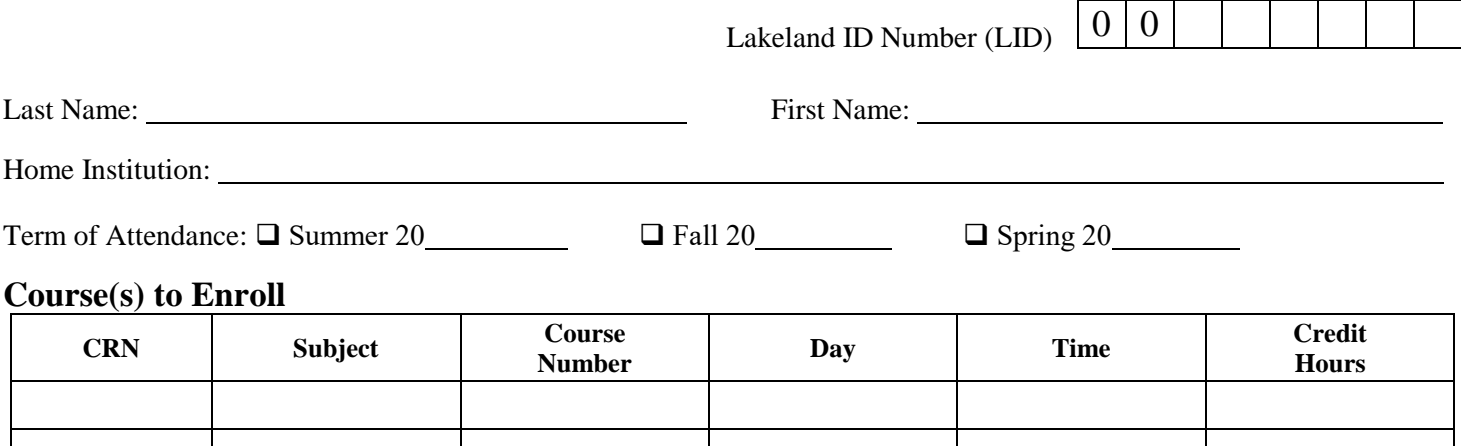

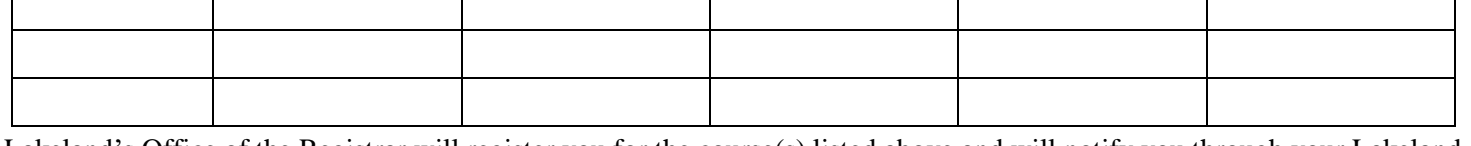

Lakeland's Office of the Registrar will register you for the course(s) listed above and will notify you through your Lakeland email. Alternatively, you can register yourself at [mylakelandcc.edu.](https://idp.quicklaunchsso.com/authenticationendpoint/login.do?commonAuthCallerPath=%2Fpassivests&forceAuth=false&passiveAuth=false&tenantDomain=lakelandcc.edu&wa=wsignin1.0&wct=2020-11-12T20%3A53%3A43Z&wctx=rm%3D0%26id%3Dpassive%26ru%3D%252fcas%252flogin%253fservice%253dhttps%25253A%25252F%25252Fmyportal.lakelandcc.edu%25252Fc%25252Fportal%25252Flogin&wtrealm=https%3A%2F%2Flcas.lakelandcc.edu%2F&sessionDataKey=8c34ee55-f6b4-447b-9dd9-43762547f333&relyingParty=https%3A%2F%2Flcas.lakelandcc.edu%2F&type=passivests&sp=lakelandccCAS&isSaaSApp=false&authenticators=BasicAuthenticator:LOCAL)

## **Course Pre-Requisite Certification**

## *Home Institution*

I certify that the student has met the necessary prerequisites for the course(s) above and has the permission from

Home Institution

Signature of Certifying Official:

Title: Date: Date: Date: Date: Date: Date: Date: Date: Date: Date: Date: Date: Date: Date: Date: Date: Date: Date: Date: Date: Date: Date: Date: Date: Date: Date: Date: Date: Date: Date: Date: Date: Date: Date: Date: Date:

## *Student*

I certify that I have met the prerequisite requirements, if applicable, for the course(s) in which I plan to enroll at Lakeland. I accept that it is my responsibility for ensuring transferability or acceptance of credits for Lakeland coursework for my degree program at my home institution.

Student's Signature: Date: Date: Date: Date: Date: Date: Date: Date: Date: Date: Date: Date: Date: Date: Date: Date: Date: Date: Date: Date: Date: Date: Date: Date: Date: Date: Date: Date: Date: Date: Date: Date: Date: Dat

to enroll in courses at Lakeland Community College.\*

\*If you cannot obtain written permission from your home institution, an unofficial or official transcript should be submitted to verify that course prerequisites have been met in order to enroll in courses at Lakeland Community College.

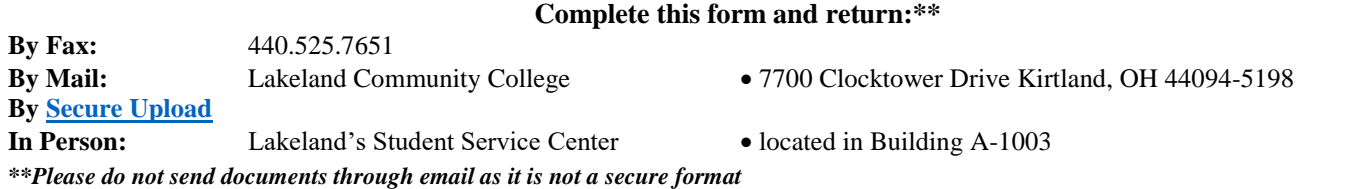